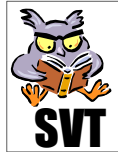

1ère **Scientifique** Enseignement<br>obligatoire

## **Problématique**

On définit comme « marge continentale », la zone de transition entre un continent et un océan. Les marges passives (ou stables) s'opposent aux marges actives des zones de subduction car ce sont des régions calmes sans manifestations séismiques ou volcaniques. Les marges actives seront étudiées en Terminale S. L'objet de cette activité est donc de répondre aux questions suivantes :

## Quelle est l'organisation d'une marge passive, comment s'est-elle formée et en quoi témoigne-telle de l'ouverture d'un océan ?

## **Objectifs**

- ☯ **Saisir** des informations dans un manuel, sur site internet (Cornell…) et sur Google Earth
- ☯ **Mettre** en relation des informations (coupes et cartes géologiques simplifiées, données de sismique réflexion…)
- ☯ **Comprendre** le mécanisme du « rifting » et ses conséquences du point de vue de la sédimentation

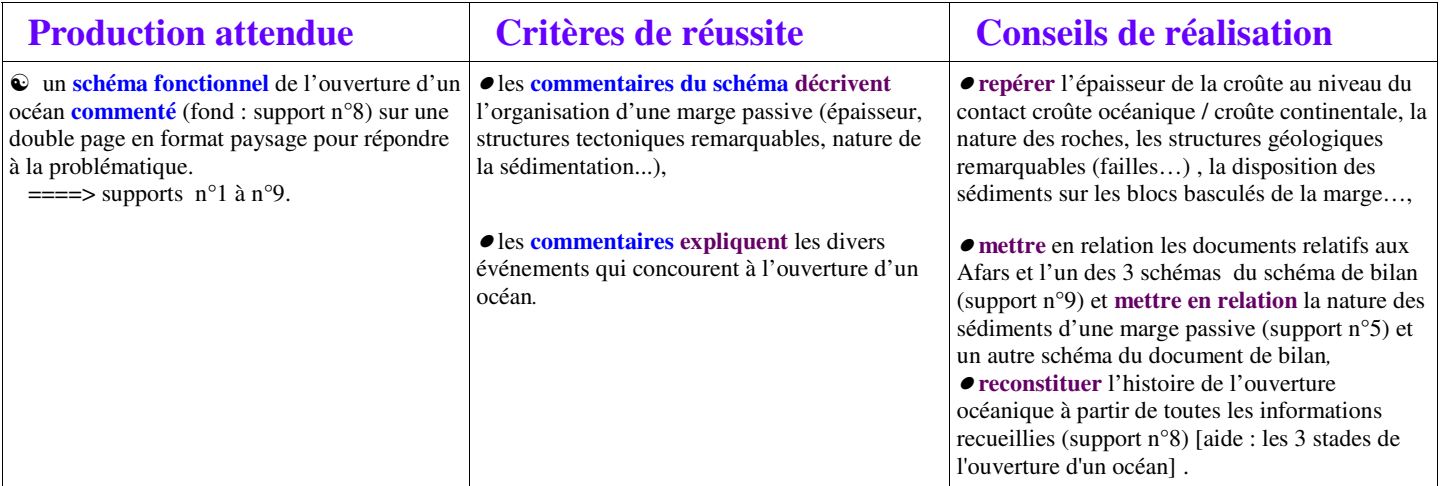

## **Supports**

- **1 : Site SVT** : morphologie d'une marge passive (marge Armoricaine)
- **2 : Site SVT** : structure géologique d'une marge passive (Golfe de Gascogne (marge Armoricaine) à travers les entrées de la Manche)
- **3 : Document fourni** : les 3 types de sédiments des marges passives :
	- ☯ Les sédiments pré-rifts sont des sédiments présents sur les blocs avant leur fracturation.

☯ Les sédiments syn-rifts sont contemporains de la fracturation et par conséquent se sont déposés au fur et à mesure du basculement des blocs.

☯ Les sédiments post-rifts se sont déposés après la phase d'activité des failles : ils ne sont donc pas affectés par ces failles.

**4 : Site SVT** : sédimentation des marges passives (profil sismique et son interprétation d'une marge passive de continent (bassin Jeanne d'Arc au Canada))

- **5 : Bordas** : la nature des sédiments d'une marge passive => document 3 page 307 et document 3 page 311
- **6 : Bordas** : failles listriques (=failles normales incurvées) => documents 3 et 4 page 313 et document 2 page 311
- **7 : Google Earth** (fichier : afars) ou  **Bordas** : à l'origine des marges passives : la déchirure d'un continent (le triangle des Afars) => documents 1,2, 3, 4 et 5 pages 306 et 307, document 3 page 309 et document 1 page 310

**8 : Site SVT** : une animation montrant le rifting

**9 : Document fourni** : les marges passives, archives de l'ouverture d'un océan

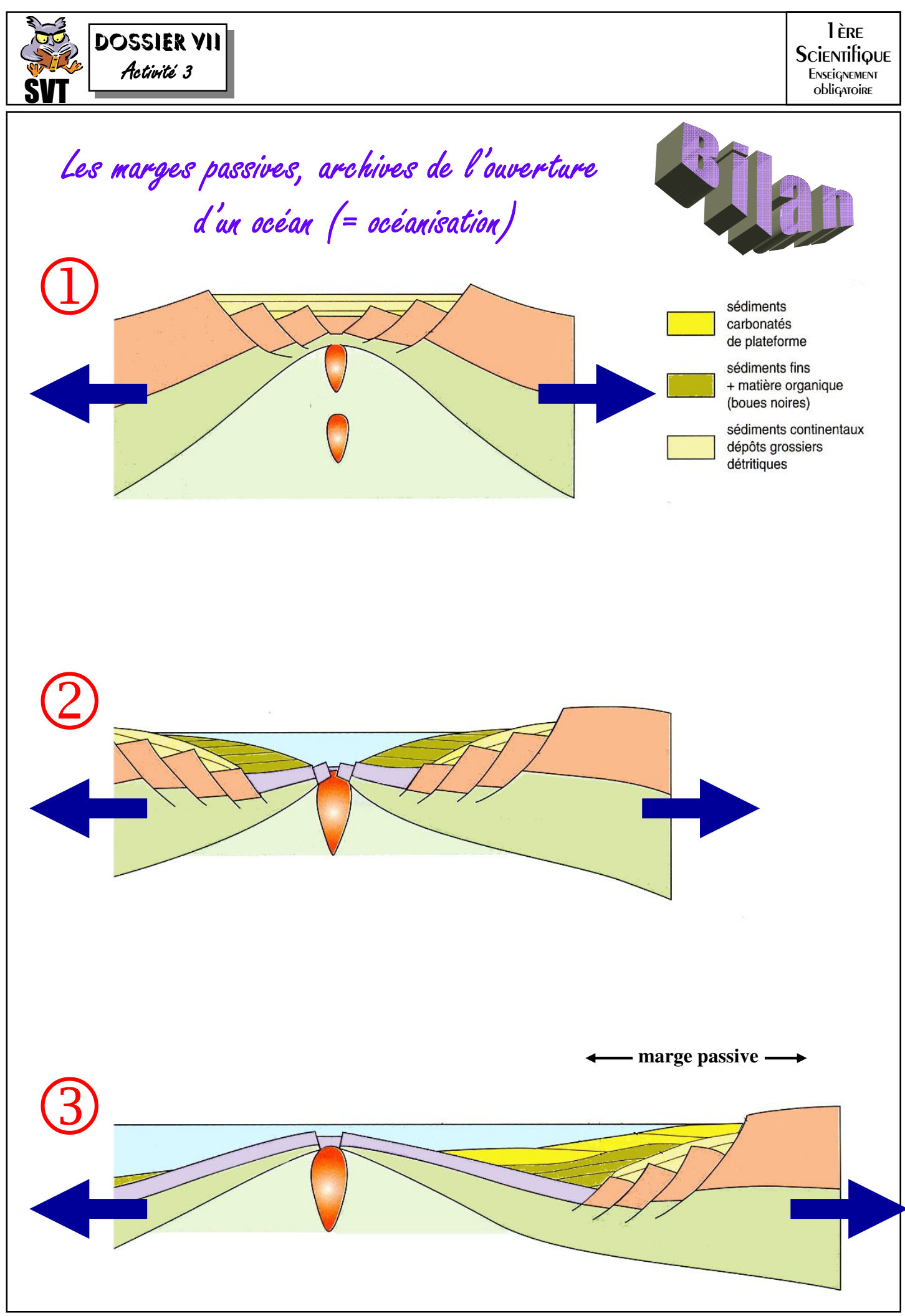

**En ligne** : ENT Gay-Lussac => **http://entgaylussac.ac-limoges.fr** ou site SVT => **http://www.incertae-sedis.fr/gl**